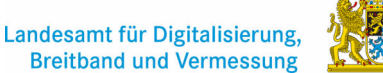

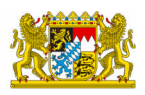

Hauskoordinaten und Hausumringe des deutschen Liegenschaftskatasters

Landesamt für Digitalisierung, Breitband und Vermessung Bayern

# **Datenformatbeschreibung 3D-Gebäudemodell Deutschland in den Ausprägungen Level of Detail 1 und 2 (LoD1-DE + LoD2-DE)**

# **Gültig für die Datenbereitstellung aus dem Datenbestand der Zentralen Stelle Hauskoordinaten und Hausumringe (ZSHH)**

**Version 2.1 Stand: 01.08.2021 gültig ab der Datenabgabe aus dem LoD-DE-Datenbestand 2021** 

# **1. Beschreibung des Datenformates**

Das Abgabeformat für die 3D-Gebäudemodelle ist das CityGML-Format entsprechend dem AdV-CityGML-Profil<sup>1</sup>. Die Beispielinstanzen CityGML-LoD-DE ergeben sich aus der Anlage zum "Produktstandard für 3D-Gebäudemodelle"<sup>2</sup>. Die Beschreibung des OGC-Standard ergibt sich aus der OGC-Spezifikation<sup>3</sup> "CityGML Version 1.0.0, OpenGIS® City Geography Markup Language (CityGML) Encoding Standard 08-007r1".

# **2. Dateninhalte der 3D-Gebäudemodelle**

Das 3D-Gebäudemodell ist eine Erweiterung des Datensatzes der Hausumringe um die dritte Dimension.

Ein 3D-Gebäudemodell ist ein digitales, numerisches Oberflächenmodell der Erdoberfläche, reduziert auf die in ALKIS definierten Objektbereiche Gebäude und Bauwerke (Definition nach ALKIS-OK in der GeoInfoDok<sup>4</sup>). Unterirdische Gebäude werden nicht berücksichtigt.

Für den Datenbestand der 3D-Gebäudemodelle werden alle flächenhaft modellierten Objekte der Objektgruppen

- AX Gebaeude,
- AX Turm,
- AX BauwerkOderAnlageFuerIndustrieUndGewerbe,
- AX VorratsbehaelterSpeicherbauwerk,
- AX BauwerkOderAnlageFuerSportFreizeitUndErholung,
- AX SonstigesBauwerkOderSonstigeEinrichtung und
- AX HistorischesBauwerkOderHistorischeEinrichtung
- AX BauwerkImVerkehrsbereich

herangezogen.

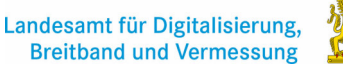

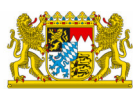

# GeoBasis-DE Hauskoordinaten und Hausumringe des

deutschen Liegenschaftskatasters Landesamt für Digitalisierung, Breitband und Vermessung Bayern

Die detaillierte Auflistung aller festgelegten Gebäude- und Bauwerksfunktionen für ALKIS und ATKIS ist unter folgendem Link enthalten:

http://repository.gdi-de.org/schemas/adv/citygml/Codelisten/BuildingFunctionTypeAdV.xml Sofern die in der Liste aufgeführten Objekte in dem jeweiligen Land in ALKIS oder ATKIS erfasst werden, sind diese Bestandteil der 3D-Gebäudemodelle.

Der Gebäudegrundriss wird grundsätzlich der amtlichen digitalen Liegenschaftskarte entnommen. Ersatzweise können Grundrisse von Bauwerken und Gebäuden aus ATKIS herangezogen werden. In der Gebäudedarstellung entspricht daher die Lagegenauigkeit der des zugrundeliegenden Grundrisses.

Unterscheidungsmerkmale in der Darstellung, abhängig von der LoD-Stufe:

# **LoD1-DE:**

- Die Gebäudedarstellung erfolgt als "Klötzchen".
- Die Geometrie des Körpers wird durch "Solids" beschrieben.
- Die Höhengenauigkeit beträgt größtenteils 5 m.

# **LoD2-DE:**

.

- Die Gebäudedarstellung erfolgt mit standardisierten Dachformen.
- Die Geometrie des Körpers wird durch "Solids" und deren Flächenaggregate (Multisurface) beschrieben.
- Gemeinsam genutzte Geometrien werden redundant geführt.
- Die Höhengenauigkeit beträgt größtenteils 1 m. Größere Abweichungen sind in Einzelfällen bei komplexen Dachformen möglich.

#### **Inhalt eines Gebäudedatensatzes**

Neben der Geometriebeschreibung des Körpers umfasst der Datensatz eines Gebäudes folgende Attribute:

- Die Höhe des Gebäudes als Differenz in Metern zwischen dem höchsten Bezugspunkt und dem tiefsten Bezugspunkt des Gebäudes.
- Objektidentifikator
- **•** Gebäudefunktion
- Qualitätsangaben (siehe unter 3. Dateninhalte -> Metadaten)
- Amtlicher Gemeindeschlüssel
- Name (wenn geführt)

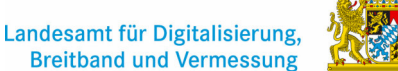

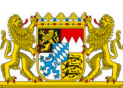

Hauskoordinaten und Hausumringe des deutschen Liegenschaftskatasters

Landesamt für Digitalisierung, Breitband und Vermessung Bayern

#### Zusätzlich für **LoD2-DE**

Generalisierte Dachform

Die Koordinaten für die Geometrien werden standardmäßig als ETRS89/UTM-Koordinaten in den Zonen 32 und 33 (aufgrund der Abbildungsverzerrung können nur die östlichen Bundesländer in der Zone 33 abgegeben werden) kombiniert mit den Höhenangaben im DHHN2016\_NH in Metern mit Komma und drei Nachkommastellen angegeben.

#### **3. Dateninhalte**

• Die Namensgebung des "CityModels" beruht auf dem Detailierungsgrad des Gebäudemodells und wird wie folgt gebildet:

LoD<Level>

Der Dateiname setzt sich standardmäßig aus dem "CityModel" LoD<Level>, der UTM-Zone, dem Kachelgebiet (Koordinaten der linken, unteren Ecke (LU), Koordinatenwerte in km), der Kantenlänge der Kachel in Kilometer und der Bundeslandkennung (BL) zusammen: LoD<Level> <UTM-Zone> <Rechtswert LU> <Hochwert LU> <Kantenlänge> <BL>.xml Beispiel für Dateinamen (ETRS-Beispiel):

LoD2\_32\_EEE\_NNNN\_2\_BY.xml

Beispiel für CityModels (ETRS-Beispiel):

<gml:name>LoD2\_32\_EEE\_NNNN\_2\_BY</gml:name>

An Bundeslandgrenzen können Kacheln rein nach gewünschtem Bundesland oder mit dem Inhalt aller inliegenden Bundesländer geliefert werden. Dementsprechend sind ggf. mehrere Bundeslandkennungen in einem Kachelnamen möglich.

Beispiel im Grenzbereich Saarland / Rheinland-Pfalz:

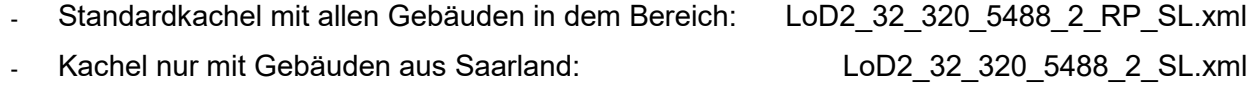

- Kachel nur mit Gebäuden aus Rheinland-Pfalz: LoD2 32 320 5488 2 RP.xml
- Pro CityModel (Datei) wird nur ein Koordinatenreferenzsystem (CRS) definiert, welches auf der obersten Geometrieebene nach AdV-Konvention 6-stellig mit drei Nachkommastellen geführt wird: ETRS89\_UTM<zn>\*DE\_DHHN2016\_NH
- Ebenso wird nur ein Envelope (bounding-box) pro CityModel (Datei) angelegt. Die Koordinaten und Höhen können entweder in einer Liste (posList) oder als einzelne Positionen (pos) aufgeführt werden.

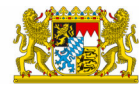

Hauskoordinaten und Hausumringe des deutschen Liegenschaftskatasters

Landesamt für Digitalisierung, Breitband und Vermessung Bayern

Beispiel: <gml:name>LoD1\_32\_EEE\_NNNN\_2\_BY</gml:name> <gml:boundedBy> <gml:Envelope srsName="urn:adv:crs:ETRS89\_UTM32\*DE\_DHHN2016\_NH"> <gml:lowerCorner srsDimension="3">EEEEEE.EEE NNNNNNN.NNN HHHH.HHH</gml:lowerCorner> <gml:upperCorner srsDimension="3">EEEEEE.EEE NNNNNNN.NNN HHHH.HHH</gml:upperCorner> </gml:Envelope> </gml:boundedBy> … <gml:posList srsDimension="3">381954.215 5721415.891 66.542 381956.984 5721428.649 66.542 381957.034 5721428.638 66.542 381957.877 5721432.519 66.542 381957.829 5721432.530 66.542 381960.651 5721445.524 66.542 381962.801 5721445.057 66.542 381973.572 5721442.723 66.542 381970.857 5721430.094 66.542 381973.902 5721429.432 66.542 381972.911 5721424.874 66.542 381969.875 5721425.533 66.542 381967.185 5721413.131 66.542 381954.215 5721415.891 66.542</gml:posList> oder <gml:pos srsDimension="3">381954.215 5721415.891 66.542</gml:pos> <gml:pos srsDimension="3">381956.984 5721428.649 66.542</gml:pos> …

Objektidentifikator:

Pro Building bzw. Buildingpart (im Sinne eines Bauteil 3D) gibt es für jede LoD-Ausprägung einen Objektidentifikator (OID), welcher mit "DE" und einer zweistelligen Kurzbezeichnung für das Land "BL" beginnt:

<bldg:Building gml:id="DEMVAL75000AFzxo">

Referenz auf das 2D-Gebäude:

Zusätzlich zum Objektidentifikator des 3D-Gebäudes wird eine Referenz auf das 2D-Gebäude im Datensatz geführt. Sofern die Gebäudeumringe aus ATKIS verwendet werden, ist die OID des ATKIS-Objektes anzugeben.

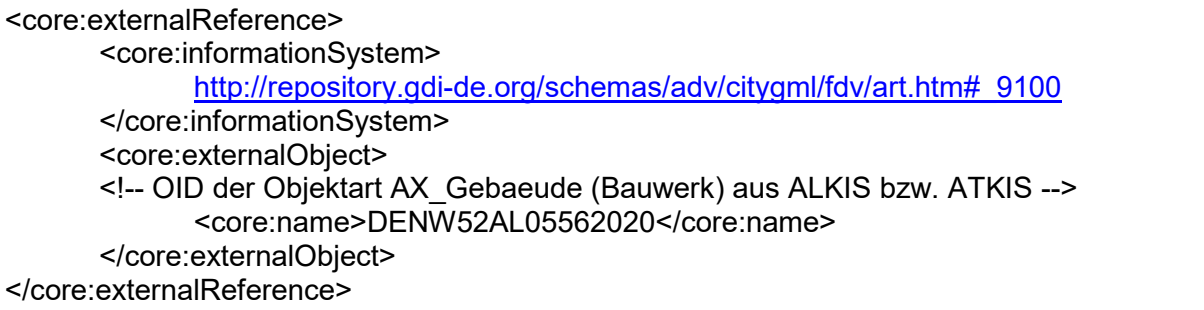

#### Produktionsdatum:

Das Produktionsdatum gibt an, wann die LoD-Daten in die Datenbank des jeweiligen Bundeslandes importiert wurden. Dabei handelt es sich um ein DV-technisches Produktionsdatum, welches als "creationDate" jijj-mm-tt geführt wird.

<core:creationDate>2008-08-13</core:creationDate>

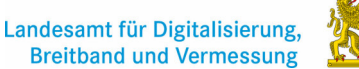

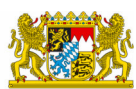

Hauskoordinaten und Hausumringe des deutschen Liegenschaftskatasters

Landesamt für Digitalisierung, Breitband und Vermessung Bayern

Das Produktionsdatum sagt nichts über die Aktualität des Objektes aus.

• Metadaten:

Die Metadaten werden als generische Attribute geführt. Es sind die Attributnamen und -werte zu verwenden, welche in den Codelisten der AdV-CityGML-Profile verabschiedet wurden.

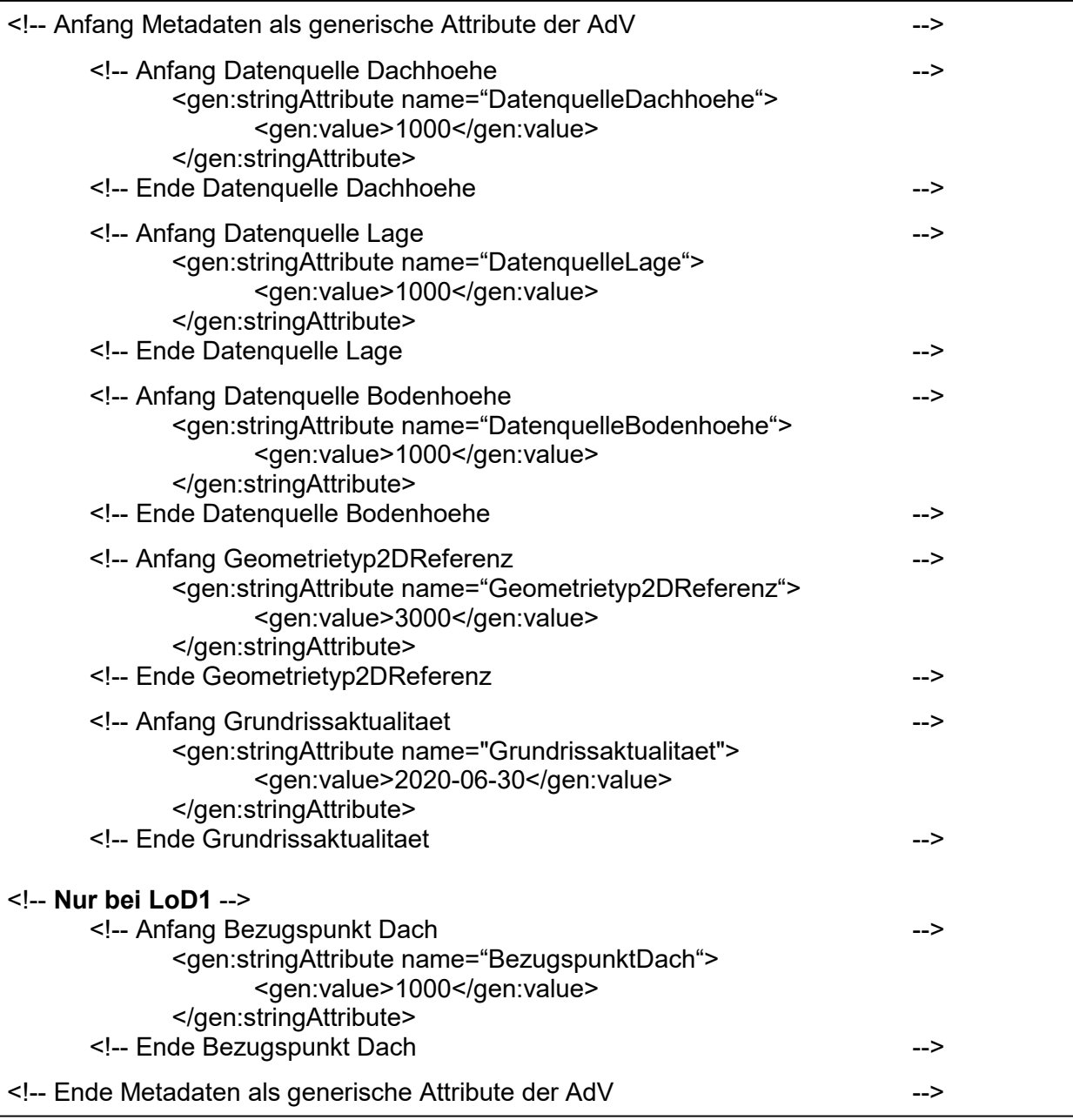

#### Gebäudefunktion:

Die Gebäudefunktion in ALKIS bzw. ATKIS ist als "function" nur mit den Attributwerten zu führen. Bei mehreren Bauwerksfunktionen wird nur der erste Attributwert übergeben. Da sich die Wertebereiche der Gebäudefunktion (GFK) und der Bauwerksfunktion (BWF) überschneiden, wird bei den LoD-Objekten dem Attributwert die Kennung der Objektart mit einem Unterstrich vorangestellt.

ALKIS-Gebäudefunktion (Kennung Objektart, Unterstrich, GFK bzw. BWF)

A M T LI CHES DEUTS CHES VER MESSUNGSWESEN 5 von 6

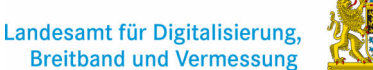

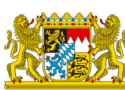

Hauskoordinaten und Hausumringe des deutschen Liegenschaftskatasters

Landesamt für Digitalisierung, Breitband und Vermessung Bayern

<bldg:function>31001\_1121</bldg:function>

Gemeindeschlüssel:

Unter dem Attribut Gemeindeschlüssel ist der achtstellige Gemeindeschlüssel zu führen:

<gen:stringAttribute name="Gemeindeschluessel"

<gen:value>09679122</gen:value>

</gen:stringAttribute>

Höhe des Gebäudes aus der Differenz der Dachhöhe und der Bodenhöhe:

Ist als "Measured Height" in Metern nach den Konventionen der GeoInfoDok mit drei Nachkommastellen zu führen.

<bldg:measuredHeight uom="urn:adv:uom:m">7.700</bldg:measuredHeight>

 Name (nur wenn in ALKIS oder in der digitalen Liegenschaftskarte am Objekt geführt): Unter dem Attribut Name soll nur der Eigenname des Gebäudes aufgeführt werden, nicht die beschreibende Bezeichnung der GFK:

<gml:name>Maria\_Montessori\_Schule</gml:name>

# Weitere Dateiinhalte **bei LoD2:**

generalisierte Dachform:

Wird entsprechend der Enumeration in der GeoinfoDok angegeben.

<bldg:roofType>3100</bldg:roofType>

Hinweis: LoD2-Gebäude, die automatisiert aus einem LoD1-Objekt mit einem Flachdach modelliert werden, haben als Attribut für die Dachform die Kennung "9999" (Sonstiges).

Für nähere Erläuterungen zu diesen Informationen steht die ZSHH gerne zur Verfügung.

Kontakt: Landesamt für Digitalisierung, Breitband und Vermessung

Tel: +49 89 2129-1299

E-Mail: zshh@ldbv.bayern.de

http://www.geodaten.bayern.de

 $\overline{a}$ 

<sup>1</sup> http://repository.gdi-de.org/schemas/adv/citygml/

<sup>2</sup> http://www.adv-online.de/AdV-Produkte/Standards-und-Produktblaetter/ZSHH/

<sup>3</sup> https://www.opengeospatial.org/standards/citygml

<sup>4</sup> http://www.adv-online.de/GeoInfoDok/GeoInfoDok-NEU/